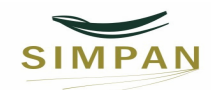

5° SIMPÓSIO SOBRE RECURSOS NATURAIS E SOCIOECONÔMICOS DO PANTANAL

## **Sistema de Apoio a Decisão para Cálculo de Índices de Avaliação de Pastagens <sup>1</sup>**

## **Marcelo Gonçalves Narciso<sup>2</sup> , Sandra Aparecida Santos<sup>3</sup> , Urbano Gomes Pinto de Abreu<sup>4</sup> Helano Póvoas de Lima<sup>5</sup>**

**Resumo**: Este artigo se refere a um sistema de apoio a decisão para cálculo de índice de valor forrageiro (IVF) e índice de conservação de pastagem (ICP), indicadores usados no programa Fazenda Pantaneira Sustentável (FPS) em implementação pela Embrapa Pantanal, em parceria com a Embrapa Informática Agropecuária e Embrapa Arroz e Feijão, a partir de variáveis disponíveis no banco de dados sobre pastagens. O Sistema de informação e apoio a decisão foi modelado e implementado no SGBD MYSQL e a interface de navegação para consulta aos dados pela Internet foi feita usando-se apenas a linguagem PHP em conjunto com HTML e JavaScript. Este sistema facilita e agiliza a obtenção desses índices de pastagens que serão usados para alimentar a ferramenta FPS, como também para outras finalidades.

**Palavras–chave:** Qualidade de pastagem, pastagem nativa, sistema de informação

## **Decision Support System for Calculate Grassland Evaluation Indices**

**Abstract:** This article describes a decision support system for calculate forage value index (FVI) and index of pasture conservation (IPC), indicators used in the program of Sustainable Pantaneira Farm (SPF) in implementation by Embrapa Pantanal in partnership with Embrapa Informática and Embrapa Rice and Bean, from variables available in data base about quality of the pastures. The information system and decision support was modeled and implemented in the DBMS MySQL and the interface for Internet search data was made using only the PHP and javascript languages with HTML. This system facilitates and accelerates the achievement of these pasture indexes that will be used as input to the tool FPS, as also for other purposes.

**Keywords:** Information system, pasture quality, native pasture

#### **Introdução**

Um sistema de apoio a decisão sobre aspectos de sustentabilidade do Pantanal (www.pantanal.cnptia.embrapa.br/sad.htm) e um banco de dados sobre solo, clima, fauna, flora, pastagem, entre outros dados relativos à região do Pantanal (www.pantanal.cnptia.embrapa.br/login.htm) foram implantados na Embrapa Pantanal, cujas informações mais detalhadas podem ser consultadas em Narciso (2009). Os arquivos de entrada são padronizados conforme as planilhas de dados coletados pelo usuário. No entanto, muitas das variáveis disponíveis no banco podem ser utilizadas para gerar indicadores ou parâmetros de interesse que poderão dar suporte a outros programas ou pesquisas.

Dentre os sistemas de apoio a decisão que estão sendo implementados pela Embrapa Pantanal em parceria com a Embrapa Informática e Embrapa Arroz e Feijão, destaca-se a ferramenta FPS (Fazenda Pantaneira Sustentável) que utiliza vários indicadores para avaliar e monitorar a sustentabilidade dos sistemas de produção utilizando metodologia Fuzzy. Um dos indicadores utilizados para avaliar as pastagens refere-se ao Índice de Valor Forrageiro (IVF) definido por Stuth et al. (1996), que considera a quantidade relativa de espécies forrageiras preferidas (P), desejáveis (D) e indesejáveis (I) contidas no sítio de avaliação, em termos de forrageiras totais disponíveis. Como o IVF não quantifica a forragem disponível, ele é considerado

<sup>-&</sup>lt;br>1 Projeto financiado pela Carteira de Macroprograma 2 da Embrapa

<sup>&</sup>lt;sup>2</sup> Pesquisador da Embrapa Arroz e Feijão. Caixa Postal 179, Santo Antônio de Goiás, GO narciso@cnpaf.embrapa.br

<sup>3</sup> Pesquisadora da Embrapa Pantanal. Caixa Postal 109, Corumbá, MS sasantos@cpap.embrapa.br

<sup>4</sup> Pesquisador da Embrapa Pantanal. Caixa Postal 109, Corumbá, MS urbano@cpap.embrapa.br

<sup>&</sup>lt;sup>5</sup> Pesquisador da Embrapa Informática Agropecuária. C P 6041, 13083-886, Campinas, SP helano@cnptia.embrapa.br

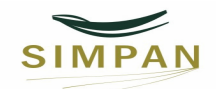

um índice de qualidade. O outro indicador refere-se ao índice de conservaçao da pastagem (ICP) definido por Santos et al. (2010).

Este trabalho teve como objetivo desenvolver um sistema de suporte para cálculo dos índices de avaliação de pastagens, a partir das variáveis contidas no banco de dados de sustentabilidade do Pantanal.

#### **Material e Métodos**

Para desenvolver o sistema, utilizou-se uma amostragem de dados de pastagens nativas disponível no banco de dados do sistema, que pode ser acessado em www.pantanal.cnptia.embrapa.br/login.htm após cadastro. No banco são disponíveis informações sobre as unidades amostrais das pastagens (quadrado de 0,25 m<sup>2</sup> ou 1 m<sup>2</sup>), juntamente com as denominações da fazenda, sub-região, invernada (unidade de manejo), ano, época ou mês de avaliação, fitofisionomia, unidade de paisagem e tipo de pastagem. Para cada unidade amostral são descritas as espécies de plantas contidas em ordem decrescente do seu peso seco. Para cada uma das espécies encontradas são avaliadas e registradas a cobertura da planta no solo (em porcentagem) e o grau de preferência pelo gado (valor forrageiro): preferida (P), desejável (D) e indesejável (I). O IVF é variável de 0 a 100 (IVF=100, quando a forragem disponível é 100% de espécies preferida, e 0 quando o total disponível de PDI é zero).

Para definição dos critérios de avaliação da qualidade das pastagens, os dados foram obtidos em sítios de pastejo preferidos por bovinos, e em tipos de pastagens nas fitofisionomias de campo cerrado e vazantes, os quais foram convertidos em IVF e ICP. Com o auxílio da análise boxplot, obteve-se quatro escores ou classes de qualidade: ótimo a desejável (76,1 a 100 para IVF e > 80% para ICP); moderado (66,0 a 76,1 para IVF e 65-80% para ICP); marginal (44,5 a 66,0 para IVF e 30-65% para ICP) e ruim (0 a 44,5 para IVF e < 30% para ICP) (SANTOS et al. 2010).

 O Sistema de informação e apoio a decisão foi modelado e implementado no SGBD MYSQL (MYSQL, 2010) e a interface de navegação para consulta aos dados pela Internet foi feita usando-se apenas a linguagem PHP (WELLING, 2006) em conjunto com HTML e JavaScript. Para a navegação nas páginas de acesso ao banco de dados do sistema, foi usada a biblioteca qooxdoo (QOOXDOO, 2010).

#### **Resultados e Discussão**

O sistema de apoio a decisão, cujo acesso é feito pela página www.pantanal.cnptia.embrapa.br/sad.htm, tem a opção de escolher uma fazenda. Admitindo-se que foi escolhida uma fazenda na sub-região da Nhecolândia como teste. A partir dos dados contidos no banco selecionou-se a invernada número 5, a fitofisionomia denominada campo cerrado, a unidade de paisagem UHS (unidade habitualmente seca ou livre de inundação) e o tipo de pastagem com predominância de Mesosetum chaseae. A partir das unidades amostrais (quadrados) feitas nesses sítios de pastejo foram calculados o IVF e ICP para cada quadrado. No final é feita uma média do escore de qualidade deste tipo de pastagem, conforme o número de quadrados amostrais. Os resultados para uma dada fazenda da região de Nhecolândia e invernada número 5, são mostrados na Figura 1.

Este mesmo cálculo poderá ser usado no programa FPS que adotará este indicador, como também em outras pesquisas e tomadas de decisão.

#### **Conclusões**

 Este sistema desenvolvido para o cálculo de índices de avaliação das pastagens facilita a obtenção dos parâmetros, para alimentar a ferramenta FPS, como também para outras finalidades. Devido ao fato de se ter um banco de dados com variáveis diversas, mais possibilidades de opções são possíveis com objetivo de auxiliar produtor, pecuarista, técnico, pesquisador, entre outros a terem informações que suportem a tomada de decisão.

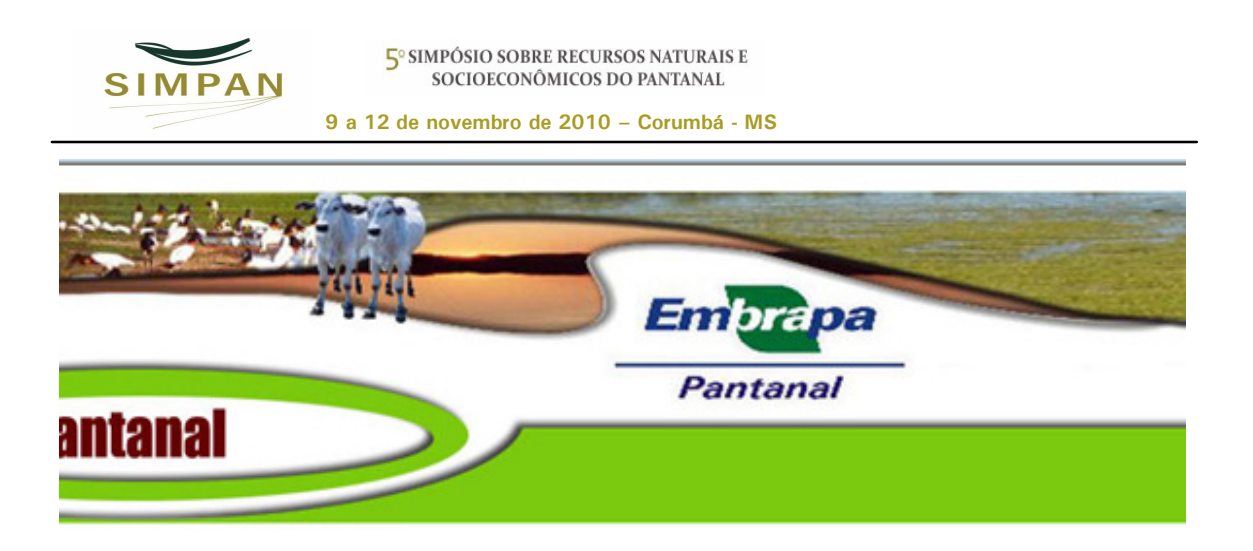

# Cálculo de IVF para cada tipo de pastagem.

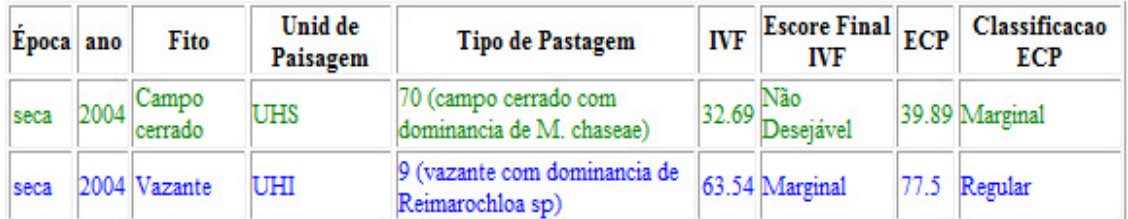

**Figura 1** – Exemplo de cálculo do Índice de Valor Forrageiro (IVF) e índice de conservação de pastagem (ICP) em duas fitofisionomias e duas unidades de paisagem de uma fazenda na subregião da Nhecolândia durante período de seca em 2004.

## **Referências**

MYSQL. Disponível em: <http://www.mysql.com>. Acesso em: 25 set. 2010.

NARCISO, M G; SORIANO, B M A; SANTOS, S A; DANIEL, O. Utilização de sistema de informação de dados climáticos para cálculo de índices de risco de incêndio para a sub-região da Nhecolândia. In: SIMPÓSIO DE ENGENHARIA DE PRODUÇÃO, 16, 2009, Bauru. **Anais**... Bauru: 2009. Cd-rom.

QOOXDOO. Disponível em: <http://qooxdoo.org>. Acesso em: 25 set. 2010.

SANTOS, S.A.; COSTA, C.; ABREU, U.G.P.; CRISPIM, S. M. A.; CARDOSO, E. L.; GARCIA, J.B. Uso de índice de valor forrageiro na avaliação da qualidade de pastagens nativas no Pantanal. In: SIMPÓSIO SOBRE RECURSOS NATURAIS SÓCIOECONÔMICOS DO PANTANAL, 5, 2010, **Anais...** Corumbá: Embrapa Pantanal – UFMS, 2010 (submetido).

STUTH, J.W.; LYONS, R.; CONNER, J.R. and HAMILTON, W.T. Computerized decision support systems for the range livestock industry. In: Reunião Anual da Sociedade Brasileira de Zootecnia, 33, 1996, Fortaleza. **Anais**... Fortaleza: SBZ-UFC, p.15-20, 1996.

WELLING, L.; THOMPSON, L... **PHP e MySQL: Desenvolvimento Web**. São Paulo: Editora Campus, 2006.